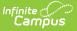

# **Offense Extract (Massachusetts)**

Last Modified on 10/21/2024 8:21 am CDT

Report Logic | Generating the Extract | Extract Layout

#### Tool Search: Extracts

The Offense Extract collects records of Offenses that included Offender participants.

| xtracts ☆                                                                                                    |                                                                                                    | Reporting > MA State Reporting > Extract |
|----------------------------------------------------------------------------------------------------|----------------------------------------------------------------------------------------------------|------------------------------------------|
| itate Extracts                                                                                                    |                                                                                                    |                                          |
| This tool extracts information for MA state extracts. Choose the S<br>choose one of the testing/debugging formats. | tate Format to get the file in the state defined file format, or                                                                                                    |                                          |
| Extract Options Extract Type Offense Extract                                                                       | Select Calendars     Which calendar(s) would you like to include     in the report?     o active year                                                                                                    |                                          |
| Flective 06/10/2024                                                                                                | ist by school<br>ist by year                                                                                                    |                                          |
| Ad Hoc Filter                                                                                                    | 23-24<br>23-24 ANGELO ELEMENTARY SCH<br>23-24 ARNONE ELEMENTARY SCH<br>23-24 ASHFELO MIDLE SCHOOL<br>23-24 ASHFELD MIDLE SCHOOL<br>23-24 BARRETT RUSSELL EARLY (I                                                                             |                                          |
| Generate Extract Submit to Batch                                                                                   | <ul> <li>23-24 BROCKTON HIGH SCHOOL</li> <li>23-24 BROCKTON VIRTUAL LEARNI</li> <li>23-24 BROCKTELD ELEMENTARY \$</li> <li>23-24 COMMONWEALTH PRESCHOC</li> <li>23-24 COMMEY ELEMENTARY SCHC</li> <li>23-24 DYS, DSS, INCARCERATED</li> </ul> |                                          |
|                                                                                                    | 23-24 EAST MDDLE SCHOOL<br>23-24 EDGAR B DAVIS                                                                                                    |                                          |

# **Report Logic**

A record reports for each Offense that meets the following conditions:

- The Date of Incident is on or after the first instructional day of the selected calendar.
- The Date of Incident is on or before the extract Effective Date.
- The participant has a Primary enrollment record on the 'Date of Incident'
- The participant is not enrolled in a grade level with Exclude marked.
- There is a participant involved in the Offense with a Role of O: Offender AND
  - A Behavior Event mapped to a State Code
    - OR
  - A Behavior Resolution with a state-mapped resolution
- Only report incidents within Behavior Management (Do not generate objects for any Behavior Referral).
- One record will populate for each Incident ID.
  - Data is only reported for the Primary enrollment record.
  - If more than one participant is assigned a Role of O: Offender, only 1 record will report per Incident ID.

Days are calculated between the Resolution Start Date and the End Date. When End Date is null, calculates the difference between Resolution Date and Enrollment End Date or the Resolution Start Date and the Return Date, whichever field has an earlier date. When Return Date is null, calculates the difference between the Resolution Start Date and the Enrollment End Date. When Enrollment End Date is null, calculates the difference between the Resolution Start Date and the extract Effective Date.

## **Generating the Extract**

- 1. Select *Offense Extract* as the **Extract Type**.
- 2. Enter an Effective Date in mmddyyyy format or by clicking the calendar icon and selecting a date. This

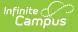

field will auto-populate to the current date.

- 3. Select the **Format** in which the report should generate. Select *State Format (CSV)* for submission to the state or *HTML* format for data review and verification.
- 4. Mark the **Header Off** checkbox if the header row should not be included in the extract.
- 5. Select an **Ad hoc Filter** to limit report results.
- 6. Click **Generate Extract** to view the report in the selected format or **Submit to Batch** to schedule when the report will generate.

Users have the option of submitting an Offense report request to the batch queue by clicking **Submit to Batch** instead of Generate Extract. This process allows larger reports to generate in the background, without disrupting the use of Campus. For more information about submitting a report to the batch queue, see the Batch Queue article.

|    | А      | В         | С              | D        | E       | F        | G   | Н   | -   |
|----|--------|-----------|----------------|----------|---------|----------|-----|-----|-----|
| 1  | INC ID | INC DATE  | SCH NAME       | SCH CODE | INC IND | DISC IND | OT1 | OT2 | OT3 |
| 2  | 247799 | 9/9/2011  | HIGH SCHOOL    | 123456   | N       | Υ        | 500 | 500 | 500 |
| 3  | 247802 | 9/9/2011  | HIGH SCHOOL    | 234567   | Υ       | Υ        | 2   | 500 | 500 |
| 4  | 247803 | 9/8/2011  | HIGH SCHOOL    | 345678   | Υ       | Υ        | 14d | 500 | 500 |
| 5  | 247804 | 9/8/2011  | HIGH SCHOOL    | 456789   | Υ       | Υ        | 14d | 500 | 500 |
| 6  | 247808 | 9/9/2011  | ELEMENTARY SCH | 567891   | Υ       | Υ        | 2   | 500 | 500 |
| 7  | 248030 | 9/12/2011 | ELEMENTARY SCH | 678912   | N       | Υ        | 500 | 500 | 500 |
| 8  | 248267 | 9/14/2011 | ELEMENTARY SCH | 789123   | N       | Υ        | 500 | 500 | 500 |
| 9  | 248301 | 9/13/2011 | ACADEMY        | 891234   | Y       | Υ        | 2   | 500 | 500 |
| 10 | 248582 | 9/14/2011 | ACADEMY        | 912345   | N       | Y        | 500 | 500 | 500 |

| INC<br>ID | INC DATE   | SCH NAME             | SCH<br>CODE | INC<br>IND | DISC<br>IND | ΟΤΙ | OT2 | OT3 | OT4 | OT5 VS VSCI |
|-----------|------------|----------------------|-------------|------------|-------------|-----|-----|-----|-----|-------------|
| 247799    | 09/09/2011 | HIGH SCHOOL          | 50040505    | N          | Y           | 500 | 500 | 500 | 500 | 500         |
| 247802    | 09/09/2011 | HIGH SCHOOL          | 50040505    | Y          | Y           | 2   | 500 | 500 | 500 | 500         |
| 247803    | 09/08/2011 | HIGH SCHOOL          | 50040422    | Y          | Y           | 14d | 500 | 500 | 500 | 500         |
| 247804    | 09/08/2011 | HIGH SCHOOL          | 50040422    | Y          | Y           | 14d | 500 | 500 | 500 | 500         |
| 247808    | 09/09/2011 | ELEMENTARY<br>SCHOOL | 50040002    | Y          | Y           | 2   | 500 | 500 | 500 | 500         |

### **Extract Layout**

| Element Name | Description          | Type, Format<br>and Length | Campus Database          | Campus<br>Location                                    |
|--------------|----------------------|----------------------------|--------------------------|-------------------------------------------------------|
| OFF ID       | The Incident Number. | Numeric, 6<br>digits       | BehaviorEvent.incidentID | Behavior<br>Management<br>> Incident ><br>Incident ID |

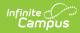

| Element Name | Description                                                                                                    | Type, Format<br>and Length                | Campus Database                 | Campus<br>Location                                             |
|--------------|----------------------------------------------------------------------------------------------------|-------------------------------------------|---------------------------------|----------------------------------------------------------------|
| OFF DATE     | The date the Offense<br>occurred.                                                                                                    | Date field, 10<br>character<br>MM/DD/YYYY | BehaviorEvent.timestamp         | Behavior<br>Managemen<br>> Incident ><br>Date of<br>Incident   |
| SCH NAME     | The name of the school reporting the Offense.                                                                                                    | Alphanumeric,<br>40 characters            | School.name                     | School<br>Information<br>> Name                                |
| SCH CODE     | Reports the 8-digit Incident<br>Calendar ID Number. This is<br>the calendar the Incident was<br>created in.<br>• The first 4 characters is<br>the District Number (left<br>fill with zeros)<br>• Characters 5-8 are the<br>first 4 characters of the<br>School Number (left fill<br>with zeros).<br>The SCH Code and SCH<br>Name fields are aligned.<br>The SCH Code must<br>always report the calendar<br>ID for the SCH Name. | Numeric, 8<br>digits                      | School.number                   | School<br>Information<br>> Number                              |
| OFF IND      | Reports as <b>Y.</b>                                                                                                    | Alphanumeric,<br>Y                        | BehaviorEvent.code1 -<br>.code5 | Behavior<br>Managemen<br>> Incident ><br>Event ><br>Event ID   |
| DISC IND     | Reports as $\mathbf{Y}$ if a Resolution of<br>1-6 is assigned to a participant<br>in the Offense. Otherwise<br>reports as $\mathbf{N}$ .                                                                                                    | Alphanumeric,<br>Y or N                   | BehaviorResolution. code        | Behavior<br>Managemen<br>> Incident ><br>Resolution            |
| OT1          | Reports the State Event<br>Mapped Code for the 1st<br>Behavior Event.<br>From across all Behavior<br>Events associated with this<br>Incident, logic reports the<br>Standard Code for the State<br>Event Mapped Code of the first<br>valid Event Type Code. This<br>Code should report from the<br>lowest Event ID that has a<br>valid Standard state<br>code. Valid codes are any                                               | Alphanumeric,<br>3 characters             | BehaviorEvent.code1             | Behavior<br>Managemen<br>> Incident ><br>Event ><br>State Code |

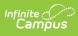

| Element Name | Behavior Event that has a<br>Description<br>value of "1" OR any code with | Type, Format<br>and Length | Campus Database | Campus<br>Location |
|--------------|---------------------------------------------------------------------------|----------------------------|-----------------|--------------------|
|              | a resolution mapped to state                                              | and Longen                 |                 | 2000000            |
|              | event codes 1-6                                                           |                            |                 |                    |
|              | • Valid codes = 1010,                                                     |                            |                 |                    |
|              | 1020, 1030, 1040, 1050,                                                   |                            |                 |                    |
|              | 1097, 1100, 1300, 1400,                                                   |                            |                 |                    |
|              | 1610, 1620, 1630, 1640,                                                   |                            |                 |                    |
|              | 1650, MA02, 1660, MA01,                                                   |                            |                 |                    |
|              | MA03, 1670, 1680,                                                         |                            |                 |                    |
|              | 1697, 1700, 1810, 1820,                                                   |                            |                 |                    |
|              | 1897, 1900, 2000, 2110,                                                   |                            |                 |                    |
|              | 2120, 2300, 2600, 2710,                                                   |                            |                 |                    |
|              |                                                                           |                            |                 |                    |
|              | 2720, 2730, 2740, 2797,                                                   |                            |                 |                    |
|              | 2800, 2900, 3010, 3020,                                                   |                            |                 |                    |
|              | 3097, 3110, 3120, 3197,                                                   |                            |                 |                    |
|              | 3210, 3220, 3230, 3240,                                                   |                            |                 |                    |
|              | 3297, 3310, 3320, 3330,                                                   |                            |                 |                    |
|              | 3340, 3350, 3397, 3400,                                                   |                            |                 |                    |
|              | 3510, 3520, 3597, MA05,                                                   |                            |                 |                    |
|              | MA19, 0011, 0012, 0013,                                                   |                            |                 |                    |
|              | 0021, 0023, 0029, 0030,                                                   |                            |                 |                    |
|              | 0040, 0050, MA51, 0090                                                    |                            |                 |                    |
|              | If the student has a                                                      |                            |                 |                    |
|              | Behavior Event                                                            |                            |                 |                    |
|              | associated with an Event                                                  |                            |                 |                    |
|              | Type with State Event                                                     |                            |                 |                    |
|              | Mapping Code = $3700$ ,                                                   |                            |                 |                    |
|              | report the 4-digit                                                        |                            |                 |                    |
|              | Standard Code selected                                                    |                            |                 |                    |
|              | for Weapon Type.                                                          |                            |                 |                    |
|              | For Standard code 9000 (old                                               |                            |                 |                    |
|              | code 18):                                                                 |                            |                 |                    |
|              | When a Behavior                                                           |                            |                 |                    |
|              | Resolution mapped to 1                                                    |                            |                 |                    |
|              | through 5 is NOT                                                          |                            |                 |                    |
|              | connected to the                                                          |                            |                 |                    |
|              | Behavior Event mapped                                                     |                            |                 |                    |
|              | to standard code 9000,                                                    |                            |                 |                    |
|              | this Behavior Event must                                                  |                            |                 |                    |
|              | not be considered to                                                      |                            |                 |                    |
|              | report.                                                                   |                            |                 |                    |
|              | • When OT1 = 9000, OT2 -                                                  |                            |                 |                    |
|              | • When OT1 = 9000, 012 -<br>OT5 reports 500.                              |                            |                 |                    |
|              | 015 120013 500.                                                           |                            |                 |                    |
|              |                                                                           |                            |                 |                    |
|              | Code 9000 may only be                                                     |                            |                 |                    |
|              | reported in OT1. OT1                                                      |                            |                 |                    |
|              | cannot report the same                                                    |                            |                 |                    |
|              | value as OT2-OT5.                                                         |                            |                 |                    |
|              |                                                                           |                            |                 |                    |
|              |                                                                           |                            |                 |                    |

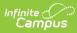

| Element Name | Description                                                                                                    | Type, Format<br>and Length    | Campus Database     | Campus<br>Location                                              |
|--------------|----------------------------------------------------------------------------------------------------|-------------------------------|---------------------|-----------------------------------------------------------------|
| ΟΤ2          | Reports the State Event<br>Mapped Code for the 2nd<br>Behavior Event.<br>From across all Behavior<br>Events associated with this<br>Incident, logic reports the<br>Standard Code for the State<br>Event Mapped Code of the<br>second valid Event Type Code.<br>This Code should report from<br>the 2nd lowest Event ID that<br>has valid Standard state<br>code. Valid codes are any<br>Behavior Event that has a<br>value of "1" OR any code with<br>a resolution mapped to state<br>event codes 1-6<br>• Valid codes = 1010,<br>1020, 1030, 1040, 1050,<br>1097, 1100, 1300, 1400,<br>1610, 1620, 1630, 1640,<br>1650, MA02, 1660, MA01,<br>MA03, 1670, 1680,<br>1697, 1700, 1810, 1820,<br>1897, 1900, 2000, 2110,<br>2120, 2300, 2600, 2710,<br>2720, 2730, 2740, 2797,<br>2800, 2900, 3010, 3020,<br>3097, 3110, 3120, 3197,<br>3210, 3220, 3230, 3240,<br>3297, 3310, 3320, 3330,<br>3340, 3350, 3397, 3400,<br>3510, 3520, 3597, MA05,<br>MA19, 0011, 0012, 0013,<br>0021, 0023, 0029, 0030,<br>0040, 0050, MA51, 0090<br>• If the student has a<br>Behavior Event<br>associated with an Event<br>Type with State Event<br>Mapping Code = 3700,<br>report the 4-digit<br>Standard Code selected<br>for Weapon Type.<br>• If Standard Code = 9000<br>for OT2, report 500.<br>• When there is no second<br>valid Standard state<br>code, report 500.<br>• OT2 cannot report the<br>same value as any other<br>OT field unless they | Alphanumeric,<br>3 characters | BehaviorEvent.code2 | Behavior<br>Management<br>> Incident ><br>Event ><br>State Code |

| Infinite C<br>Campus |                 |         |                            |                 |                    |  |
|----------------------|-----------------|---------|----------------------------|-----------------|--------------------|--|
| Element N            | ame Description | as 500. | Type, Format<br>and Length | Campus Database | Campus<br>Location |  |

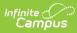

| Element Name | Description                                                                                                    | Type, Format<br>and Length    | Campus Database     | Campus<br>Location                                              |
|--------------|----------------------------------------------------------------------------------------------------|-------------------------------|---------------------|-----------------------------------------------------------------|
| OT3          | Reports the State Event<br>Mapped Code for the 3rd<br>Behavior Event.<br>From across all Behavior<br>Events associated with this<br>Incident, logic reports the<br>Standard Code for the State<br>Event Mapped Code of the<br>third valid Event Type Code.<br>This Code should report from<br>the 3rd lowest Event ID that<br>has a valid Standard state<br>code. Valid codes are any<br>Behavior Event that has a<br>value of "1" OR any code with<br>a resolution mapped to state<br>event codes 1-6<br>• Valid codes = 1010,<br>1020, 1030, 1040, 1050,<br>1097, 1100, 1300, 1400,<br>1610, 1620, 1630, 1640,<br>1650, MA02, 1660, MA01,<br>MA03, 1670, 1680,<br>1697, 1700, 1810, 1820,<br>1897, 1900, 2000, 2110,<br>2120, 2300, 2600, 2710,<br>2720, 2730, 2740, 2797,<br>2800, 2900, 3010, 3020,<br>3097, 3110, 3120, 3197,<br>3210, 3220, 3230, 3240,<br>3297, 3310, 3320, 3330,<br>3340, 3350, 3397, 3400,<br>3510, 3520, 3597, MA05,<br>MA19, 0011, 0012, 0013,<br>0021, 0023, 0029, 0030,<br>0040, 0050, MA51, 0090<br>• If the student has a<br>Behavior Event<br>associated with an Event<br>Type with State Event<br>Mapping Code = 3700,<br>report the 4-digit<br>Standard Code selected<br>for Weapon Type.<br>• If Standard Code = 9000<br>for OT3, report 500.<br>• When there is no third<br>valid Standard state<br>code, report 500.<br>• OT3 cannot report the<br>same value as any other<br>OT field unless they | Alphanumeric,<br>3 characters | BehaviorEvent.code3 | Behavior<br>Management<br>> Incident ><br>Event ><br>State Code |

| Inf | Infinite Campus |                               |                            |                 |                    |  |  |  |
|-----|-----------------|-------------------------------|----------------------------|-----------------|--------------------|--|--|--|
|     | Element Name    | report as 500.<br>Description | Type, Format<br>and Length | Campus Database | Campus<br>Location |  |  |  |
|     |                 |                               | and Length                 |                 | Location           |  |  |  |

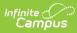

| Element Name | Description                                                                                                    | Type, Format<br>and Length    | Campus Database     | Campus<br>Location                                              |
|--------------|----------------------------------------------------------------------------------------------------|-------------------------------|---------------------|-----------------------------------------------------------------|
| ΟΤ4          | Reports the State Event<br>Mapped Code for the 4th<br>Behavior Event.<br>From across all Behavior<br>Events associated with this<br>Incident, logic reports the<br>Standard Code for the State<br>Event Mapped Code of the<br>fourth valid Event Type Code.<br>This Code should report from<br>the 4th lowest Event ID that<br>has a valid Standard state<br>code. Valid codes are any<br>Behavior Event that has a<br>value of "1" OR any code with<br>a resolution mapped to state<br>event codes 1-6<br>• Valid codes = 1010,<br>1020, 1030, 1040, 1050,<br>1097, 1100, 1300, 1400,<br>1610, 1620, 1630, 1640,<br>1650, MA02, 1660, MA01,<br>MA03, 1670, 1680,<br>1697, 1700, 1810, 1820,<br>1897, 1900, 2000, 2110,<br>2120, 2300, 2600, 2710,<br>2720, 2730, 2740, 2797,<br>2800, 2900, 3010, 3020,<br>3097, 3110, 3120, 3197,<br>3210, 3220, 3230, 3240,<br>3297, 3310, 3320, 3330,<br>3340, 3350, 3397, 3400,<br>3510, 3520, 3597, MA05,<br>MA19, 0011, 0012, 0013,<br>0021, 0023, 0029, 0030,<br>0040, 0050, MA51, 0090<br>• If the student has a<br>Behavior Event<br>associated with an Event<br>Type with State Event<br>Mapping Code = 3700,<br>report the 4-digit<br>Standard Code selected<br>for Weapon Type.<br>• If Standard Code = 9000<br>for OT4, report 500.<br>• When there is no fourth<br>valid Standard state<br>code, report 500.<br>• OT4 cannot report the<br>same value as any other<br>OT field unless they | Alphanumeric,<br>3 characters | BehaviorEvent.code4 | Behavior<br>Management<br>> Incident ><br>Event ><br>State Code |

| Infinite Contraction Campus |              |                               |                            |                 |                    |
|-----------------------------|--------------|-------------------------------|----------------------------|-----------------|--------------------|
|                             | Element Name | report as 500.<br>Description | Type, Format<br>and Length | Campus Database | Campus<br>Location |

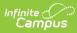

| Element Name | Description                                                                                                    | Type, Format<br>and Length    | Campus Database     | Campus<br>Location                                              |
|--------------|----------------------------------------------------------------------------------------------------|-------------------------------|---------------------|-----------------------------------------------------------------|
| OT5          | Reports the State Event<br>Mapped Code for the 5th<br>Behavior Event.<br>From across all Behavior<br>Events associated with this<br>Incident, logic reports the<br>Standard Code for the State<br>Event Mapped Code of the fifth<br>valid Event Type Code. This<br>Code should report from the<br>5th lowest Event ID that has a<br>valid Standard state<br>code. Valid codes are any<br>Behavior Event that has a<br>value of "1" OR any code with<br>a resolution mapped to state<br>event codes 1-6<br>• Valid codes = 1010,<br>1020, 1030, 1040, 1050,<br>1097, 1100, 1300, 1400,<br>1610, 1620, 1630, 1640,<br>1650, MA02, 1660, MA01,<br>MA03, 1670, 1680,<br>1697, 1700, 1810, 1820,<br>1897, 1900, 2000, 2110,<br>2120, 2300, 2600, 2710,<br>2720, 2730, 2740, 2797,<br>2800, 2900, 3010, 3020,<br>3097, 3110, 3120, 3197,<br>3210, 3220, 3230, 3240,<br>3297, 3310, 3320, 3330,<br>3340, 3350, 3397, 3400,<br>3510, 3520, 3597, MA05,<br>MA19, 0011, 0012, 0013,<br>0021, 0023, 0029, 0030,<br>0040, 0050, MA51, 0090<br>• If the student has a<br>Behavior Event<br>associated with an Event<br>Type with State Event<br>Mapping Code = 3700,<br>report the 4-digit<br>Standard Code selected<br>for Weapon Type.<br>• If Standard Code = 9000<br>for OT5, report 500.<br>• When there is no fifth<br>valid Standard state<br>code, report 500.<br>• OT5 cannot report the<br>same value as any other<br>OT field unless they | Alphanumeric,<br>3 characters | BehaviorEvent.code5 | Behavior<br>Management<br>> Incident ><br>Event ><br>State Code |

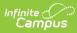

| Element Name | report as 500.<br>Description                                                                                                    | Type, Format<br>and Length | Campus Database                  | Campus<br>Location                                                                                                    |
|--------------|----------------------------------------------------------------------------------------------------|----------------------------|----------------------------------|----------------------------------------------------------------------------------------------------|
| VS           | <ul> <li>Reports the number of victims who were students.</li> <li>From across all Behavior Events associated with the Incident ID, report the number of UNIQUE (by personID) Participants with a Relationship To School selection with dictionary Value of student, and a Role = Victim.</li> <li>When there are no students that meet the counting criteria, this field must report 0 (instead of Null).</li> </ul> | Numeric, 3<br>digits       | BehaviorEvent.<br>studentVictims | <pre>Participant Path: Behavior &gt; Behavior Management &gt; Events and Participants &gt; Participant(s) Detail Event Type Mapping Event Type Mapping Path: Behavior &gt; Event Types &gt; Behavior Event Type Editor &gt; Behavior Event Type State Event Code (Mapping)</pre> |

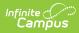

| Element Name | Description                                                                                                    | Type, Format<br>and Length | Campus Database              | Campus<br>Location                                                                                                    |
|--------------|----------------------------------------------------------------------------------------------------|----------------------------|------------------------------|----------------------------------------------------------------------------------------------------|
| VSCHP        | <ul> <li>Reports the number of victims who were school personnel.</li> <li>Report the highest number entered in (Student Info &gt; General &gt; Behavior &gt; Behavior Management &gt; Incident Management Editor &gt; Detail Info &gt; Number of School Personnel Victims) from across all Events.</li> <li>When Number of School Personnel Victims = Null across all viewed Events, report 0 (instead of Null).</li> </ul> | Numeric, 3<br>digits       | BehaviorEvent.<br>schVictims | Behavior ><br>Behavior<br>Management<br>> Incident<br>Management<br>Editor ><br>Detail<br>Information<br>> Number of<br>School<br>Personnel<br>Victims<br>Participant<br>Path:<br>Behavior ><br>Behavior<br>Management<br>> Events and<br>Participant(s)<br>Detail<br>Event Type<br>Mapping<br>Path:<br>Behavior ><br>Event Type<br>Sehavior<br>Event Type<br>Editor ><br>Behavior<br>Event Type<br>Editor ><br>Behavior<br>Event Type<br>Editor ><br>Behavior<br>Event Type<br>Editor ><br>Behavior<br>Event Type<br>Editor ><br>Behavior<br>Event Type<br>Editor ><br>Behavior<br>Event Type<br>Editor ><br>Behavior<br>Event Type<br>Editor ><br>Behavior<br>Event Type<br>Detail ><br>State Event<br>Code<br>(Mapping) |

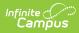

| Element Name | Description                                                                                                    | Type, Format<br>and Length | Campus Database                 | Campus<br>Location                                                                                                    |
|--------------|----------------------------------------------------------------------------------------------------|----------------------------|---------------------------------|----------------------------------------------------------------------------------------------------|
| VNSCHP       | <ul> <li>Reports the number of victims who were non-school personnel.</li> <li>Report the highest number entered in (Student Information &gt; General &gt; Behavior &gt; Behavior &gt; Behavior Management &gt; Incident Management = Editor &gt; Detail Information &gt; Number of Non-Sch Personnel Victims) from across all Events.</li> <li>When Number of Non-School Personnel Victims = Null across all viewed Events, report 0 (instead of Null).</li> </ul> | Numeric, 3<br>digits       | BehaviorEvent.<br>nonschVictims | Behavior<br>Management<br>> Incident ><br>Event ><br>Number of<br>Non-Sch<br>Personnel<br>Victims<br>Participant<br>Path:<br>Behavior ><br>Behavior<br>Management<br>> Events and<br>Participants<br>><br>Participant(s)<br>Detail<br>Event Type<br>Mapping<br>Path:<br>Behavior ><br>Event Types<br>> Behavior<br>Event Type<br>Editor ><br>Behavior<br>Event Type<br>Editor ><br>Behavior<br>Event Type<br>Editor ><br>Behavior<br>Event Type<br>Editor ><br>Behavior<br>Event Type<br>Detail ><br>State Event<br>Code<br>(Mapping) |

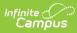

| Element Name | Description                                                                                                    | Type, Format<br>and Length | Campus Database                  | Campus<br>Location                                                                                                    |
|--------------|----------------------------------------------------------------------------------------------------|----------------------------|----------------------------------|----------------------------------------------------------------------------------------------------|
| VU           | <ul> <li>Reports the number of victims who were unknown.</li> <li>Report the highest number entered in (Student Information &gt; General &gt; Behavior &gt; Behavior Management &gt; Incident Management Editor &gt;Detail Information &gt; Number of Unknown Victims) from across all Events.</li> <li>When Number of Unknown Victims = Null across all viewed Events, report 0 (instead of Null).</li> </ul> | Numeric, 3<br>digits       | BehaviorEvent.<br>unknownVictims | Behavior<br>Management<br>> Incident ><br>Event ><br>Number of<br>Unknown<br>Victims<br><b>Participant</b><br><b>Path:</b><br>Behavior ><br>Behavior<br>Management<br>> Events and<br>Participants<br>><br>Participant(s)<br>Detail<br><b>Event Type</b><br>Mapping<br>Path:<br>Behavior ><br>Event Types<br>> Behavior<br>Event Type<br>Editor ><br>Behavior<br>Event Type<br>Editor ><br>Behavior<br>Event Type<br>Editor ><br>Behavior<br>Event Type<br>Detail ><br>State Event<br>Code<br>(Mapping) |

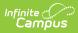

| Element Name | Description                                                                                                    | Type, Format<br>and Length | Campus Database                    | Campus<br>Location                                                                                                    |
|--------------|----------------------------------------------------------------------------------------------------|----------------------------|------------------------------------|----------------------------------------------------------------------------------------------------|
| OFFES        | <ul> <li>Reports the number of offenders who were students.</li> <li>From across all Behavior Events associated with the Incident ID, report the number of UNIQUE (by personID) Participants with a Relationship To School selection with dictionary Value of student, and a Role = Offender WHEN the student has a Behavior Resolution associated to them for this event that has a State Resolution Code (Mapping) = 1 - 6.</li> <li>When there are no students that meet the counting criteria, this field must report 0 (instead of Null).</li> </ul> | Numeric, 3<br>digits       | BehaviorEvent.<br>studentOffenders | Behavior<br>Management<br>> Incident ><br>Event ><br>Number of<br>Student<br>Offenders<br>Participant<br>Path:<br>Behavior ><br>Behavior<br>Management<br>> Events and<br>Participants<br>><br>Participant(s)<br>Detail<br>Event Type<br>Mapping<br>Path:<br>Behavior ><br>Event Types<br>> Behavior<br>Event Type<br>Editor ><br>Behavior<br>Event Type<br>Editor ><br>Behavior<br>Event Type<br>Editor ><br>Behavior<br>Event Type<br>Detail ><br>State Event<br>Code<br>(Mapping) |

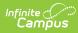

| Element Name | Description                                                                                                    | Type, Format<br>and Length | Campus Database                       | Campus<br>Location                                                                                                    |
|--------------|----------------------------------------------------------------------------------------------------|----------------------------|---------------------------------------|----------------------------------------------------------------------------------------------------|
| OFFENS       | <ul> <li>Reports the number of offenders who were non-students.</li> <li>Report the highest number entered in (Student Information &gt; General &gt; Behavior &gt; Behavior Management &gt; Incident Management Editor &gt; Detail Info &gt; Number of Non-Student Offenders) from across all Events.</li> <li>When Number of Non-Student Offenders = Null across all viewed Events, report 0 (instead of Null).</li> </ul> | Numeric, 3<br>digits       | BehaviorEvent.<br>nonstudentOffenders | Behavior<br>Management<br>> Incident ><br>Event ><br>Number of<br>Non-Student<br>Offenders<br>Participant<br>Path:<br>Behavior ><br>Behavior<br>Management<br>> Events and<br>Participants<br>><br>Participant(s)<br>Detail<br>Event Type<br>Mapping<br>Path:<br>Behavior ><br>Event Types<br>> Behavior<br>Event Type<br>Editor ><br>Behavior<br>Event Type<br>Editor ><br>Behavior<br>Event Type<br>Editor ><br>Behavior<br>Event Type<br>Detail ><br>State Event<br>Code<br>(Mapping) |

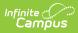

| Element Name | Description                                                                                                    | Type, Format<br>and Length | Campus Database                    | Campus<br>Location                                                                                                    |
|--------------|----------------------------------------------------------------------------------------------------|----------------------------|------------------------------------|----------------------------------------------------------------------------------------------------|
| OFFEU        | <ul> <li>Reports the number of offenders who were unknown.</li> <li>Report the highest number entered in (Student Information &gt; General &gt; Behavior &gt; Behavior Management &gt; Incident Management Editor &gt; Detail Info &gt; Number of Unknown Offenders) from across all Events.</li> <li>When Number of Unknown Offenders = Null across all viewed Events, report 0 (instead of Null).</li> </ul> | Numeric, 3<br>digits       | BehaviorEvent.<br>unknownOffenders | Behavior<br>Management<br>> Incident ><br>Event ><br>Number of<br>Unknown<br>Offenders<br>Participant<br>Path:<br>Behavior ><br>Behavior<br>Management<br>> Events and<br>Participants<br>><br>Participant(s)<br>Detail<br>Event Type<br>Mapping<br>Path:<br>Behavior ><br>Event Types<br>> Behavior<br>Event Type<br>Editor ><br>Behavior<br>Event Type<br>Editor ><br>Behavior<br>Event Type<br>State Event<br>Code<br>(Mapping) |

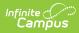

| Element Name | Description                                                                                                    | Type, Format<br>and Length | Campus Database            | Campus<br>Location                                            |
|--------------|----------------------------------------------------------------------------------------------------|----------------------------|----------------------------|---------------------------------------------------------------|
| OFF DESC     | <ul> <li>Reports any additional comments about the Offense (OT1).</li> <li>When OT1 = 1097, 1650, 1660, 1697, 1897, 2197, 2797, 3097, 3197, 3297, 3397, 3597, 3600, 9000, MA05, MA19, 3700, logic reports the value entered in Behavior &gt; Behavior Management &gt; Event &gt; Comments <ul> <li>Any characters not 0-9 or A-Z are replaced by a space.</li> <li>If a weapon with a Standard Code = 0013 or 0040 is reported for the incident, the weapon description is reported.</li> <li>If the weapon description is null, the Event &gt; Comments is reported.</li> </ul> </li> <li>If no value is entered in the Comments field, the field reports as null.</li> </ul> | Alphanumeric               | BehaviorEvent.<br>comments | Behavior<br>Management<br>> Incident ><br>Event ><br>Comments |

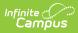

| Element Name | Description                                                                                                    | Type, Format<br>and Length   | Campus Database       | Campus<br>Location                                                      |
|--------------|----------------------------------------------------------------------------------------------------|------------------------------|-----------------------|-------------------------------------------------------------------------|
| PHYS INJ     | <ul> <li>Indicates if the Offense<br/>resulted in physical injury.</li> <li>When OT1, OT2, OT3,<br/>OT4, or OT5 = 1300,<br/>1700,<br/>1810, 1820, 2000, 2300,<br/>2600, 2800, 3010, 3020<br/>AND Physical Injury =<br/>Checked on any Behavior<br/>Event associated with the<br/>Incident that has a valid<br/>4-digit Standard Code for<br/>the State Event Mapping<br/>code, a value of Y is<br/>reported.</li> <li>When OT1, OT2, OT3,<br/>OT4, or OT5 = 1300,<br/>1700,<br/>1810, 1820, 2000, 2300,<br/>2600, 2800, 3010, 3020,<br/>AND AND Physical Injury<br/>= NOT Checked on any<br/>Behavior Event<br/>associated with the<br/>Incident that has a valid<br/>4-digit Standard Code for<br/>the State Event Mapping<br/>code, a value of N is<br/>reported.</li> <li>When OT1, OT2, OT3,<br/>OT4, or OT5 has a valid<br/>Standard Code for the<br/>State Event Mapping but<br/>none of OT1, OT2, OT3,<br/>OT4, or OT5 has a valid<br/>Standard Code for the<br/>State Event Mapping but<br/>none of OT1, OT2, OT3,<br/>OT4, or OT5 = 1300,<br/>1700, 1810, 1820, 2000,<br/>2300, 2600, 2800, 3010,<br/>3020, a value of X is<br/>reported.</li> <li>If none of the criteria<br/>above is met, a value of X<br/>is reported.</li> </ul> | Alphanumeric,<br>1 character | BehaviorEvent. injury | Behavior<br>Management<br>> Incident ><br>Event ><br>Physical<br>Injury |

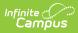

| Element Name | Description                                                                                                    | Type, Format<br>and Length | Campus Database            | Campus<br>Location                                            |
|--------------|----------------------------------------------------------------------------------------------------|----------------------------|----------------------------|---------------------------------------------------------------|
| OFF DESC2    | Reports additional comments<br>for OT2.<br>• When OT2 = 1097, 1650,<br>1660, 1697, 1897, 2197,<br>2797, 3097, 3197, 3297,<br>3397, 3597, 3600, 9000,<br>MA05, MA19, 3700, logic<br>reports the value entered<br>in the Behavior ><br>Behavior Management ><br>Event > Comments field.<br>• Any characters<br>not 0-9 or A-Z<br>are replaced by<br>a space.<br>• If a weapon<br>with a Standard<br>Code = 0013 or<br>0040 is<br>reported for the<br>incident, the<br>weapon<br>description is<br>reported.<br>• If the<br>weapon<br>description<br>is null, the<br>Event ><br>Comments<br>is<br>reported.<br>• If no value is<br>entered in the<br>Comments field, the<br>field reports as null. | Alphanumeric               | BehaviorEvent.<br>comments | Behavior<br>Management<br>> Incident ><br>Event ><br>Comments |

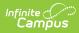

| Element Name | Description                                                                                                    | Type, Format<br>and Length | Campus Database            | Campus<br>Location                                            |
|--------------|----------------------------------------------------------------------------------------------------|----------------------------|----------------------------|---------------------------------------------------------------|
| OFF DESC3    | Reports additional comments<br>for OT3.<br>When OT3 = 1097, 1650,<br>1660, 1697, 1897, 2197,<br>2797, 3097, 3197, 3297,<br>3397, 3597, 3600, 9000,<br>MA05, MA19, 3700, logic<br>reports the value entered in<br>the Behavior > Behavior<br>Management > Event ><br>Comments field.<br>Any characters not<br>0-9 or A-Z are<br>replaced by a space.<br>If a weapon with a<br>Standard Code =<br>0013 or 0040 is<br>reported for the<br>incident, the weapon<br>description is<br>reported.<br>If the weapon<br>description is<br>null, the Event<br>> Comments is<br>reported.<br>If no value is entered in<br>the Comments field, the<br>field reports as null. | Alphanumeric               | BehaviorEvent.<br>comments | Behavior<br>Management<br>> Incident ><br>Event ><br>Comments |

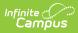

| Element Name | Description                                                                                                    | Type, Format<br>and Length | Campus Database            | Campus<br>Location                                            |
|--------------|----------------------------------------------------------------------------------------------------|----------------------------|----------------------------|---------------------------------------------------------------|
| OFF DESC4    | Reports additional comments<br>for OT4.<br>When OT4 = 1097, 1650,<br>1660, 1697, 1897, 2197,<br>2797, 3097, 3197, 3297,<br>3397, 3597, 3600, 9000,<br>MA05, MA19, 3700, logic<br>reports the value entered in<br>the Behavior > Behavior<br>Management > Event ><br>Comments field. | Alphanumeric               | BehaviorEvent.<br>comments | Behavior<br>Management<br>> Incident ><br>Event ><br>Comments |

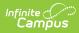

| Element Name | Description                                                                                                    | Type, Format<br>and Length | Campus Database            | Campus<br>Location                                                         |
|--------------|----------------------------------------------------------------------------------------------------|----------------------------|----------------------------|----------------------------------------------------------------------------|
| OFF DESC5    | Reports additional comments<br>for OT5.<br>When OT5 = 1097, 1650,<br>1660, 1697, 1897, 2197,<br>2797, 3097, 3197, 3297,<br>3397, 3597, 3600, 9000,<br>MA05, MA19, 3700, logic<br>reports the value entered in<br>the Behavior > Behavior<br>Management > Event ><br>Comments field.<br>Any characters not<br>0-9 or A-Z are<br>replaced by a space.<br>If a weapon with a<br>Standard Code =<br>0013 or 0040 is<br>reported for the<br>incident, the weapon<br>description is<br>reported.<br>If the weapon<br>description is<br>null, the Event<br>> Comments is<br>reported.<br>If no value is entered in<br>the Comments field, the<br>field reports as null. | Alphanumeric               | BehaviorEvent.<br>comments | Behavior<br>Management<br>> Incident ><br>Event ><br>Comments              |
| INC DESC     | Reports a general description<br>of the incident.<br>• Logic reports the text<br>entered in the Behavior<br>Management > Incident<br>Management Editor ><br>Incident Detail<br>Information > Details<br>field.<br>• Any characters not<br>0-9 or A-Z are<br>replaced by a space.                                                                                                    | Alphanumeric               | BehaviorDetail. details    | Behavior<br>Management<br>> Incident<br>Detail<br>Information<br>> Details |

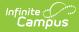

| Element Name | Description                                                                                                    | Type, Format<br>and Length | Campus Database | Campus<br>Location                                                                    |
|--------------|----------------------------------------------------------------------------------------------------|----------------------------|-----------------|---------------------------------------------------------------------------------------|
| RETALIATION  | <ul> <li>Report whether offense is retaliation related or not.</li> <li>If any offense on the incident has Retaliation-Related checked, report Yes.</li> <li>Else report No.</li> </ul> | Alphanumeric,<br>3         |                 | Behavior<br>Management<br>> Incident ><br>Event Details<br>> Retaliation<br>- Related |

#### **Previous Versions**

Offense Extract (Massachusetts) [.1929 - .2024]